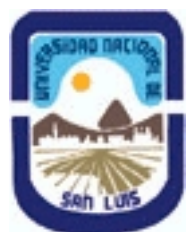

## **Ministerio de Cultura y Educación Universidad Nacional de San Luis Facultad de Ciencias Físico Matemáticas y Naturales Departamento: Mineria Area: Mineria**

## **(Programa del año 2011) (Programa en trámite de aprobación) (Presentado el 01/08/2011 12:36:59)**

### **I - Oferta Académica**

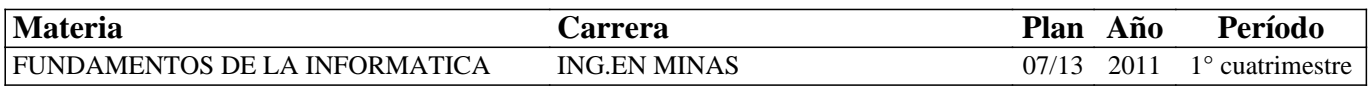

### **II - Equipo Docente**

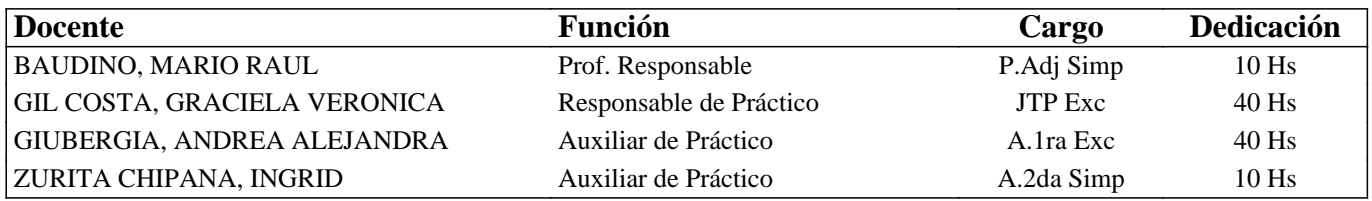

### **III - Características del Curso**

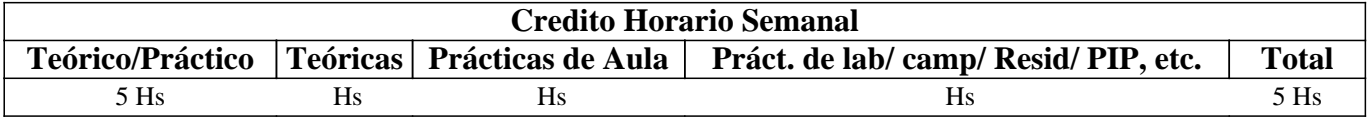

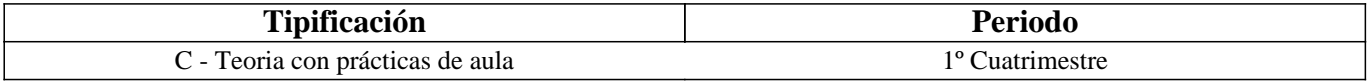

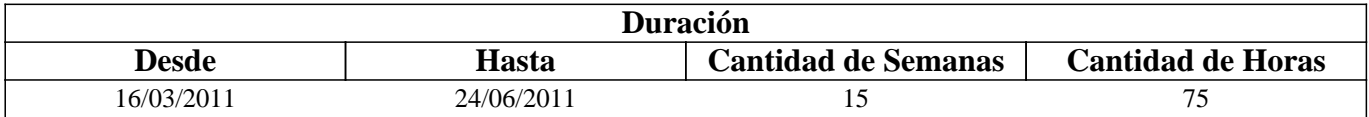

## **IV - Fundamentación**

La función de la asignatura consiste en sentar las bases para afrontar las demás asignaturas de la carrera con una adecuada formación informática que permita encarar con idoneidad la tarea computacional según corresponda. La estrategia global consiste en analizar con el alumno la relación que vincula la presente asignatura con el tronco integrador del área de informática de la carrera, a los efectos de comprender claramente la aplicación futura durante la carrera y el ejercicio profesional de las herramientas que se analizan durante la asignatura.

## **V - Objetivos / Resultados de Aprendizaje**

Que el alumno comprenda y tenga un manejo ágil de algunos de los utilitarios básicos de computación (sistemas operativos, procesadores de texto, planillas de cálculo, programa de presentaciones, programas de bases de datos). Que el alumno domine las técnicas de diseño de presentaciones y generación de documentos.

## **VI - Contenidos**

### **Unidad N° 1:**

Uso y aplicación de la herramienta Microsoft Office Word. Diseño y elaboración de informes. Interacción con otros programas.

### **Unidad N° 2:**

Uso y aplicación de la herramienta Microsoft Office Excel. Elaboración de tablas y graficas. Usos de diferentes tipos de

datos. Usos de funciones básicas y estadísticas. Resolución de sistemas de ecuaciones. Diseños y ejecución de macros. Interacción con otros programas.

#### **Unidad N° 3:**

Uso y aplicación de la herramienta Microsoft Office Power Point. Diseños de presentaciones manuales y ejecutables. Usos de contenidos multimediales. Interacción con otros programas.

#### **Unidad N° 4:**

Uso y aplicación de la herramienta Microsoft Office Access. Diseños de tablas. Propiedades de los campos. Agregar, editar y eliminar registros. Realizar consultas. Ordenamientos y filtros. Relaciones entre tablas. Diseños de formularios. Generación de informes automáticos.

#### **Unidad N° 5:**

Proyecto integrador con resolución de problemas aplicados. Presentación de un tema.

Presentación de conceptos. Aclaración de dudas y dificultades del tema a través de preguntas y situaciones problemáticas. Conclusión de un tema.

### **VII - Plan de Trabajos Prácticos**

T.P. N° 1: Creación de una monografía utilizando las técnicas de generación de documentos estándares y la herramienta Word.

T.P. N° 2: Resolución de problemas y diseño de hojas de cálculo

T.P. N° 3: Diseño de presentaciones

T.P. N° 4: Creación de bases de datos y consultas

T.P. N° 5: Proyecto de Integración

### **VIII - Regimen de Aprobación**

El alumno deberá aprobar un cuestionario teórico-práctico final. Además se tomará una evaluación que consistirá en un proyecto de aplicación. Deberá presentar y aprobar los prácticos de cada unidad.

### **IX - Bibliografía Básica**

**[1]** http://office.microsoft.com/

**[2]** http://elartedepresentar.com

**[3]** Manual de Redacción de Escritos de Investigación (2004). E.R. Scarano

**[4]** Apuntes de la cátedra, 2011.

**[5]** Educación Informática Manual de Curso.

## **X - Bibliografia Complementaria**

## **XI - Resumen de Objetivos**

Conocer y aplicar herramientas informáticas generales y profundizar la elaboración de material didáctico y multimedial.

### **XII - Resumen del Programa**

Unidad N° 1:

Uso y aplicación de la herramienta Microsoft Office Word.

Unidad N° 2:

Uso y aplicación de la herramienta Microsoft Office Excel.

Unidad N° 3:

Uso y aplicación de la herramienta Microsoft Office Power Point.

Unidad N° 4: Uso y aplicación de la herramienta Microsoft Office Access.

Unidad N° 5:

Proyecto integrador con resolución de problemas aplicados.

# **XIII - Imprevistos**

Los imprevistos serán resueltos en tiempo y forma en la medida que se presenten.

## **XIV - Otros**

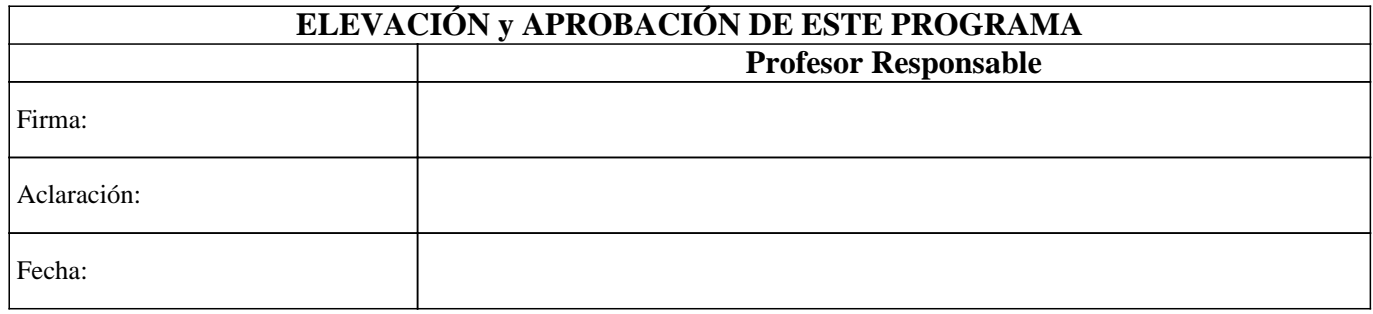